#### Dictionaries and Sets

- **dict**
- set
- **F** frozenset
- **set/dict comprehensions**

## Dictionaries (type dict)

 $\{key_1: value_1, \ldots, key_k: value_k\}$ 

- Stores a mutable set of (key, value) pairs, denoted *items*, with distinct keys
- Constructing empty set:  $dict()$  or  $\{\}$
- *dict* [*key* ] lookup for key in dictionary, and returns associated value. Key must be present otherwise a KeyError is raised.
- *dict*[*key*] = *value* assigns value to *key*, overriding exising value if present.

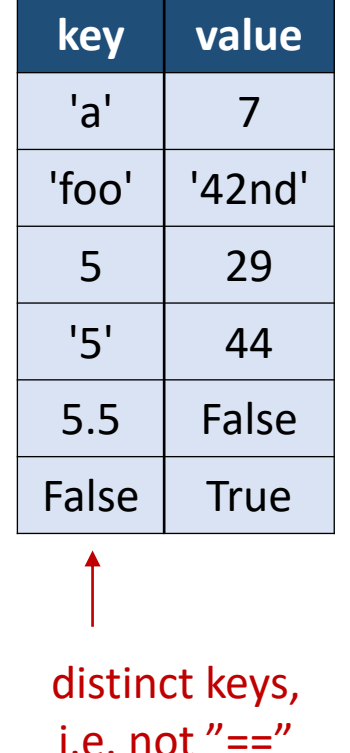

<https://docs.python.org/3/tutorial/datastructures.html#dictionaries>

## Dictionaries (type dict)

#### **Python shell**

```
> d = {'a': 42, 'b': 57}
> d
| {'a': 42, 'b': 57}
> d.keys()
  | dict_keys(['a', 'b'])
> list(d.keys())
| ['a', 'b']
> d.items()
  | dict_items([('a', 42), ('b', 57)])
> list(d.items())
  | [('a', 42), ('b', 57)]
                                          > for key in d:
                                                 print(key)
                                            | a
                                           | b
                                          > for key, val in d.items():
                                                 print("Key", key, "has value", val)
                                          | Key a has value 42
                                          | Key b has value 57
                                         > {5: 'a', 5.0: 'b'}
                                          | {5: 'b'}
```
#### **Python shell**

```
> surname = dict(zip(['Donald', 'Mickey', 'Scrooge'], ['Duck', 'Mouse', 'McDuck']))
> surname['Mickey']
  | 'Mouse'
```
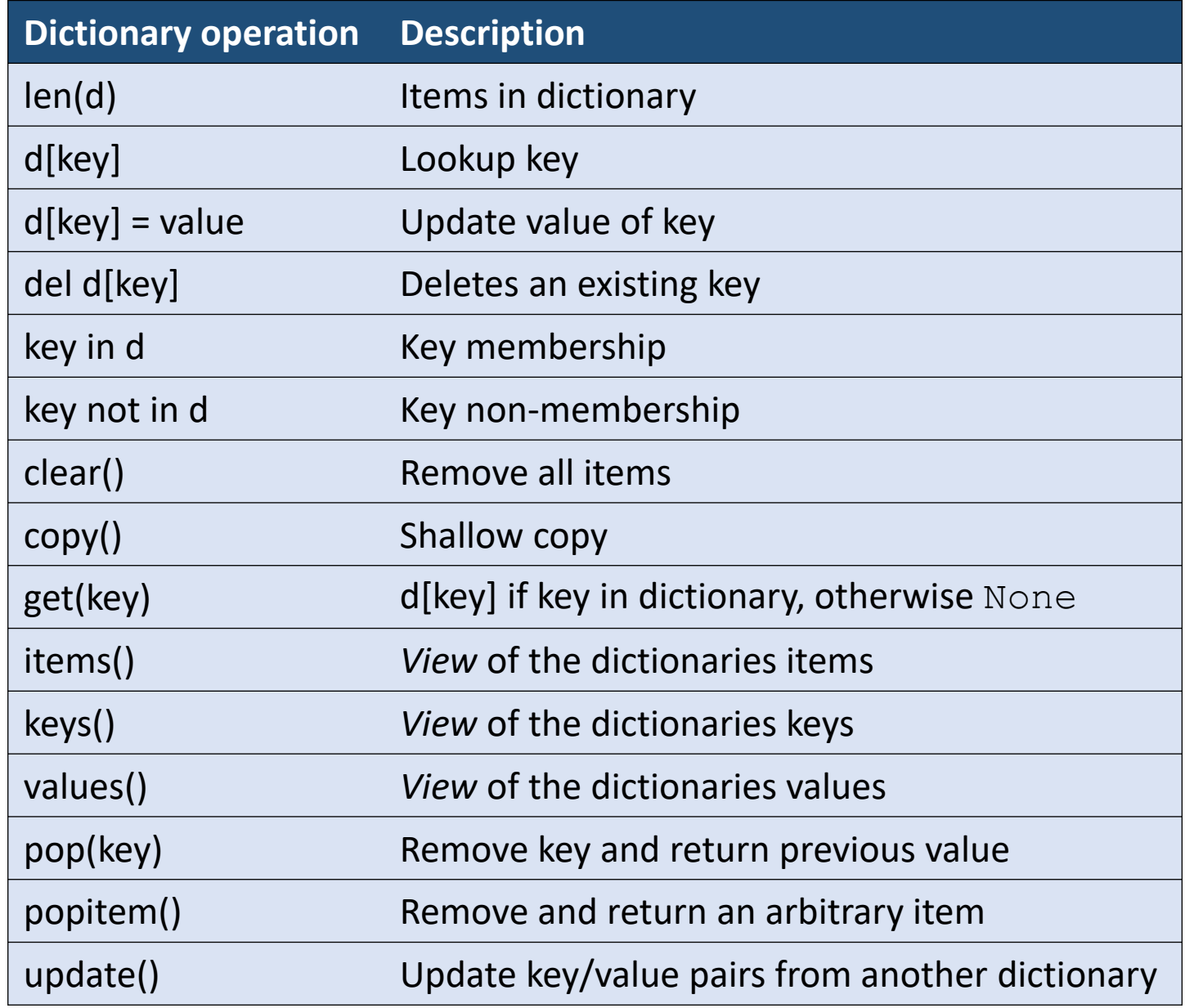

<https://docs.python.org/3.6/library/stdtypes.html#mapping-types-dict>

# Order returned by **list(d.keys())** ?

#### **The Python (3.6.4) Tutorial 5.5 Dictionaries**

"Performing list(d.keys()) on a dictionary returns a list of all the keys used in the dictionary, in **arbitrary order** (if you want it sorted, just use sorted(d.keys()) instead)."

#### **The Python (3.6.4) Standard Library 4.10.1. Dictionary view objects**

"Keys and values are iterated over in an **arbitrary order** which is nonrandom, varies across Python implementations, and depends on the dictionary's history of insertions and deletions."

docs.python.org/3/tutorial/datastructures.html [docs.python.org/3/library/stdtypes.html](https://docs.python.org/3/library/stdtypes.html#dictionary-view-objects)

#### **Python 3.6.4 shell**

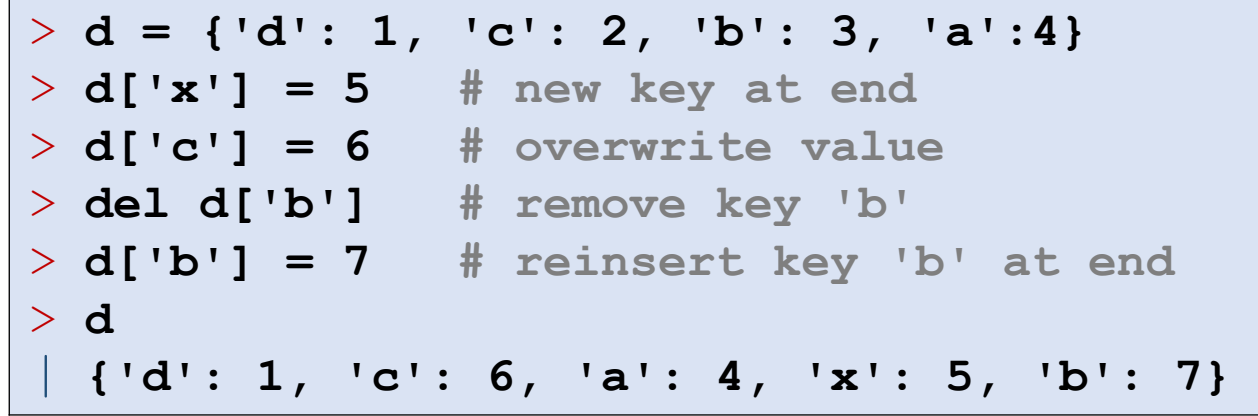

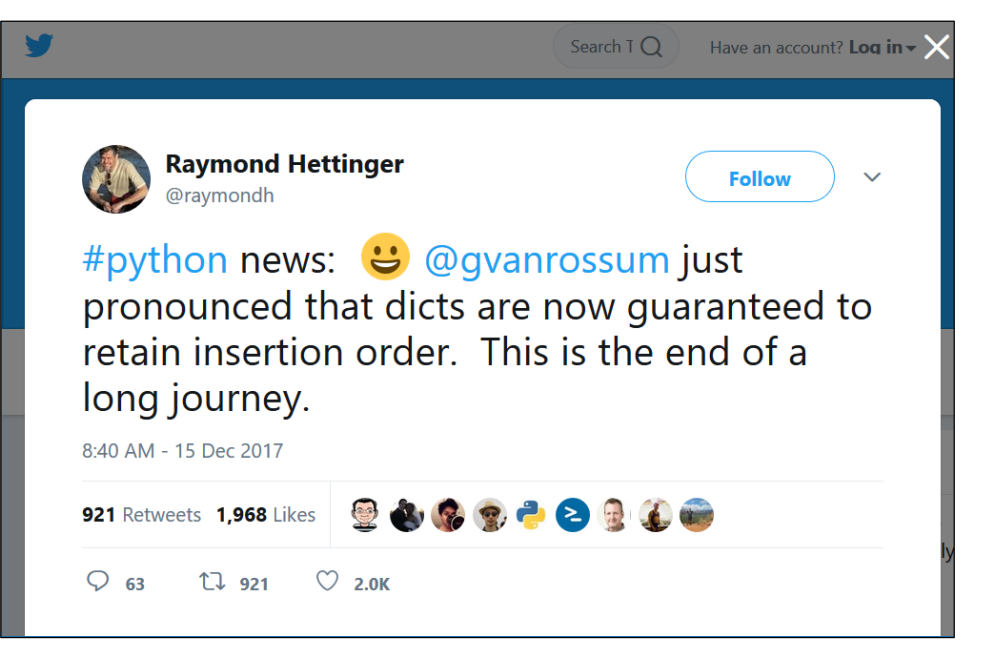

[Raymond Hettinger @ Twitter](https://twitter.com/raymondh/status/941709626545864704)

#### **See also Raymond's talk @ PyCon 2017**

Modern Python Dictionaries [A confluence of a dozen great ideas](https://www.youtube.com/watch?v=npw4s1QTmPg)

## Dictionary comprehension

■ Similarly to creating a list using list comprehension, one can create a set of key-value pairs:

{*key* : *value* for *variable* in *list*}

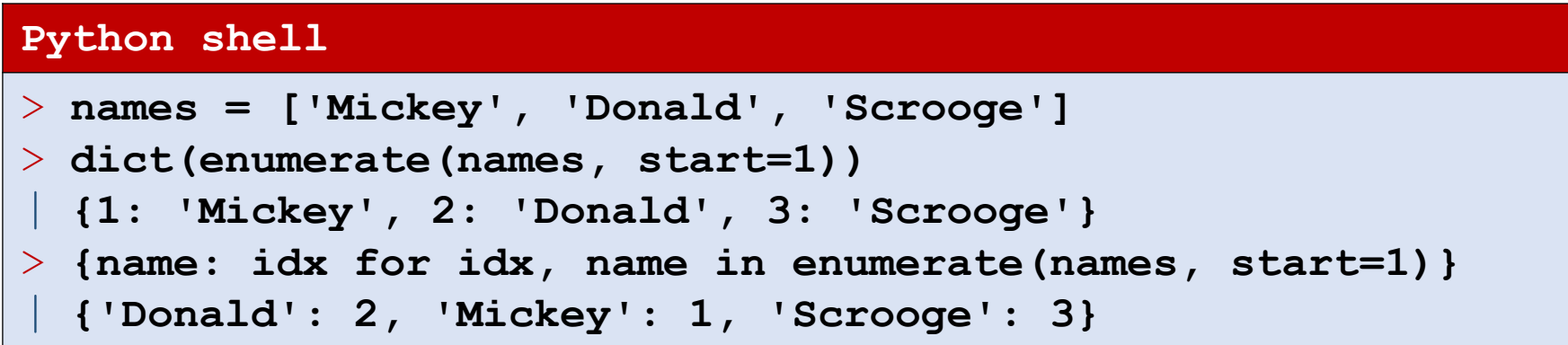

## Sets (set and frozenset)

 $\{value_{1}, \ldots, value_{k}\}$ 

- Values of type set represent mutable sets, where "==" elements only appear once
- Do not support: indexing, slicing
- frozenset is an immutable version of set

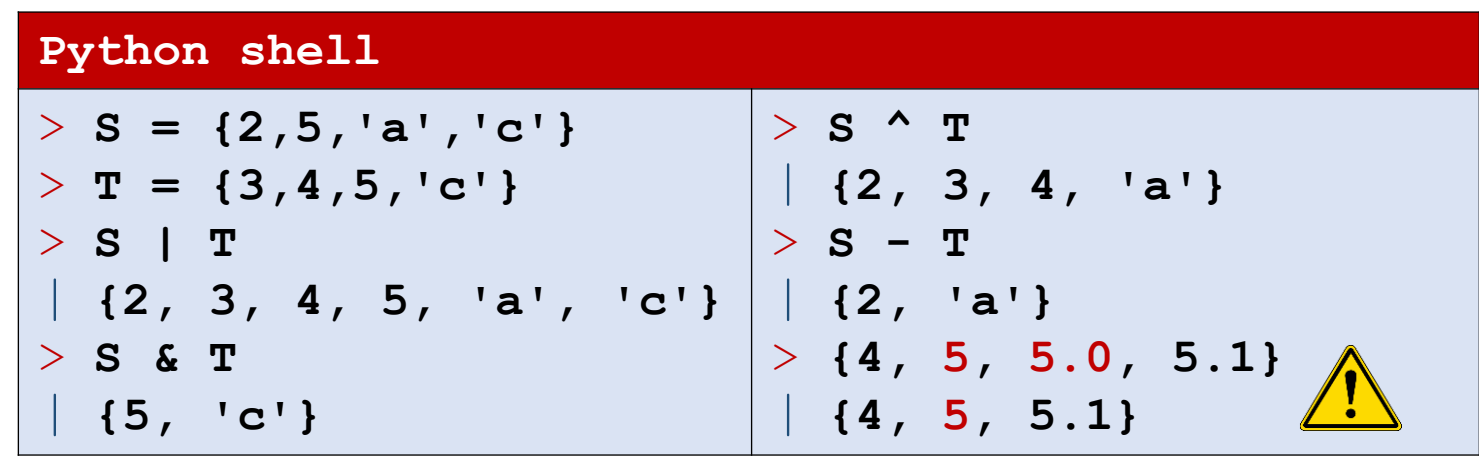

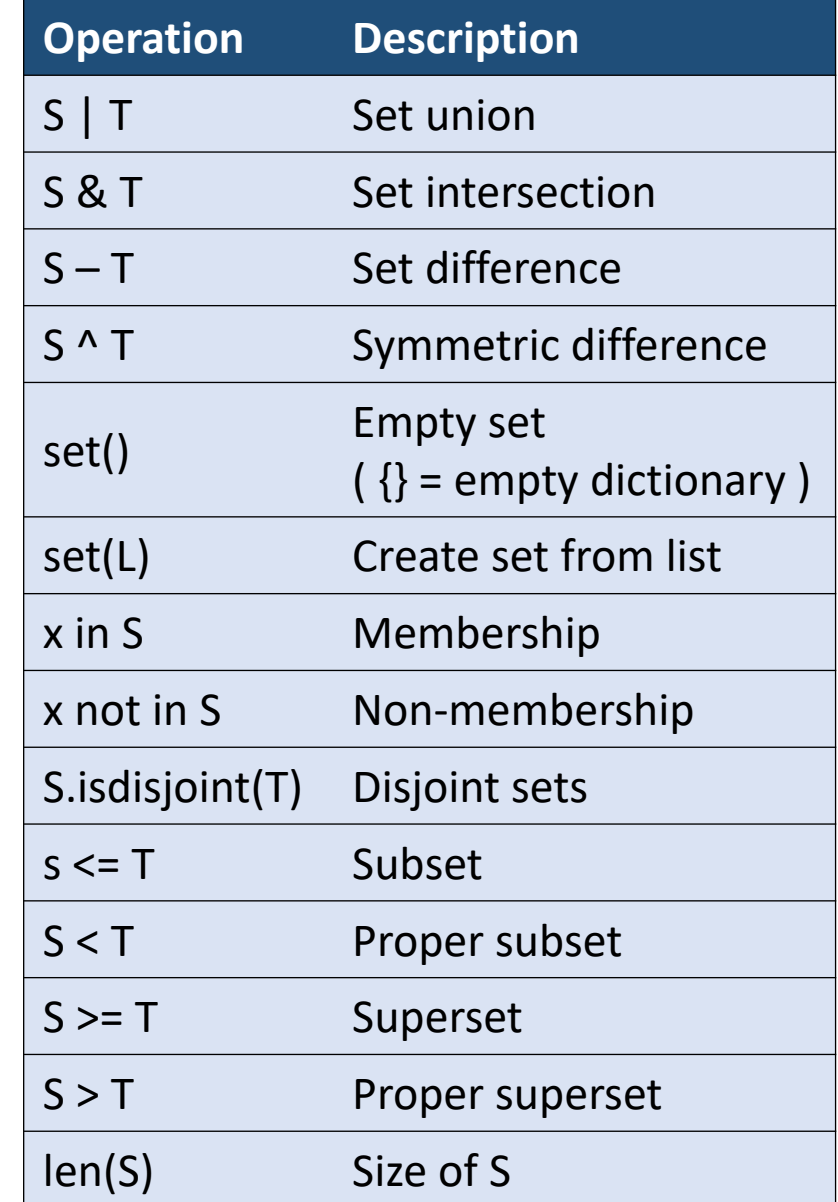

<https://docs.python.org/3/tutorial/datastructures.html#sets> [https://docs.python.org/3.6/library/stdtypes.html#set-types-set-frozenset](https://docs.python.org/3/tutorial/datastructures.html#sets)

### Question – What value has the expression ?

sorted( { 5, 5.5, 5.0, '5' } )

a) 
$$
\{151, 5, 5.0, 5.5\}
$$

$$
b) \{5, 5.5\}
$$

c) 
$$
\begin{bmatrix} 15 \\ 5 \\ 6 \end{bmatrix}
$$
, 5, 5.0, 5.5]

d) 
$$
\begin{bmatrix} 151, 5, 5.5 \end{bmatrix}
$$

e) TypeError  $\left(\begin{array}{c} \circ & \circ \\ \circ & \circ \end{array}\right)$ 

f) Don't know

## Set comprehension

■ Similarly to creating a list using list comprehension, one can create a set of values (also using nested for- and if-statements):

```
{value for variable in list}
```
A value occurring multiple times as *value* will only be included once

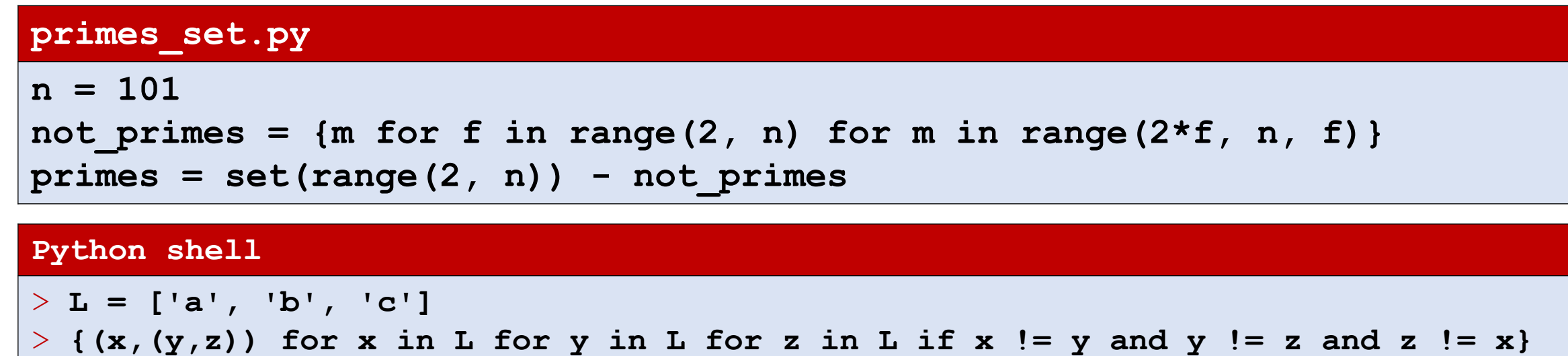

| **{('a',('b','c')),('a',('c','b')),('b',('a','c')),...,('c',('b','a'))}**

## Hash, equality, and immutability

■ Keys for dictionaries and sets must be *hashable*, i.e. have a \_\_hash () method returning an integer that does not change over their lifetime and an  $_{eq}$  () method to check for equality with "==".

'abc'. hash () could e.g. return 624337162 (624337162). hash () would also return 624337162

■ All built-in immutable types are hashable. In particular tuples of immutable values are hashable. I.e. trees represented by nested tuples like  $((d^{\prime}a^{\prime}),'b^{\prime})$ ,  $('c^{\prime},('d^{\prime},'e^{\prime}))$  can be used as dictionary keys or stored in a set.

## Skecth of internal set implementation

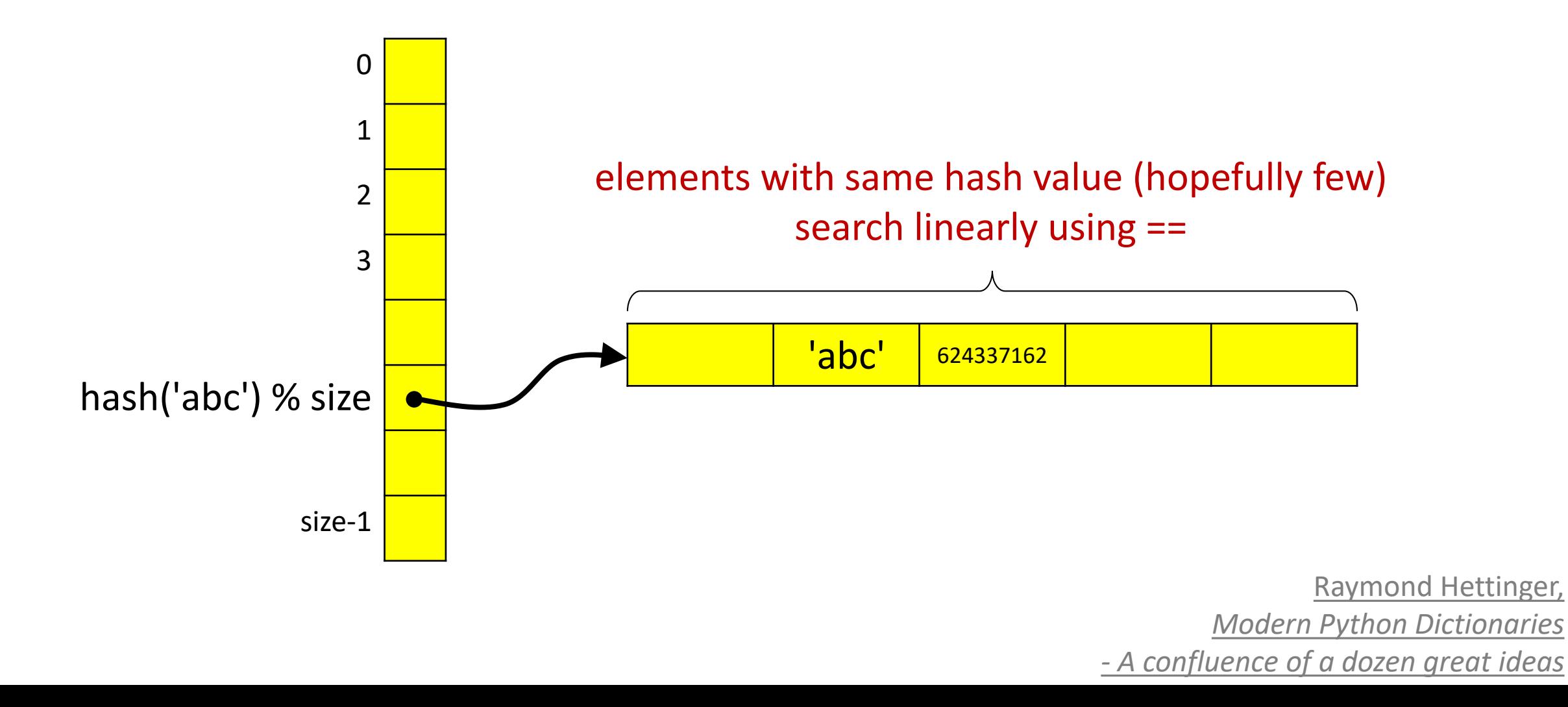

# (Simple) functions

**• You can define your own functions using:** 

def function-name (var<sub>1</sub>, ..., var<sub>k</sub>): body code

If the body code executes

return *expression*

```
Python shell
> def sum3(x, y, z):
      return x+y+z
> sum3(1, 2, 3)
  | 6
> sum3(5, 7, 9)
  | 21
> def powers(L, power):
      P = [x^* * power for x in L]return P
> powers([2,3,4], 3)
  | [8, 27, 64]
```
the result of *expression* will be returned by the function. If expression is omitted or the body code terminates without performing return, then None is returned.

When *calling* a function *name* (*value*,..., *value*<sub>k</sub>) body code is executed with *var*<sub>*i*</sub>=*value*<sub>*i*</sub>

### Question – What tuple is printed ?

```
def even(x):
    if x \, % 2 == 0:
        return True
    else:
        return False
```
print((even(7), even(6)))

- a) (False, False)
- b) (False, True)  $\left(\begin{array}{c} \circ & \circ \\ \circ & \circ \end{array}\right)$ 
	- c) (True, False)
	- d) (True, True)
	- e) Don't know

### Handin 3 & 4 – Triplet distance (Dobson, 1975)

 $((('A', 'F'), 'B'), ('D', ('C', 'E')))$   $(((('D', 'A'), 'B'), 'F'), ('C', 'E'))$ 

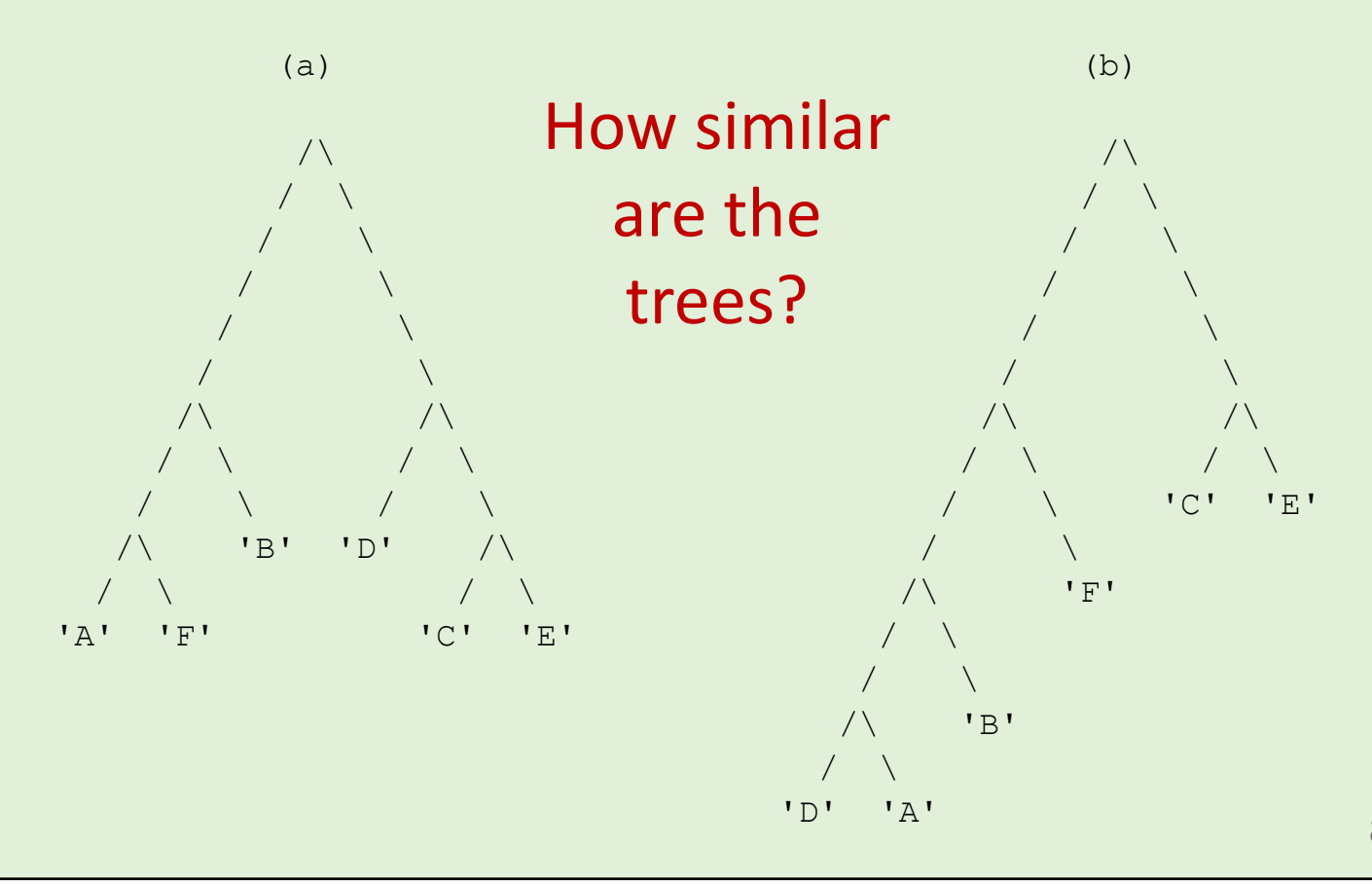

arxiv.org/abs/1706.10284

# Handin 3 & 4 – Triplet distance (Dobson, 1975)

Consider all  $\binom{n}{3}$ 3 subsets of size three, and count how many do not have identical substructure (topology) in the two trees.

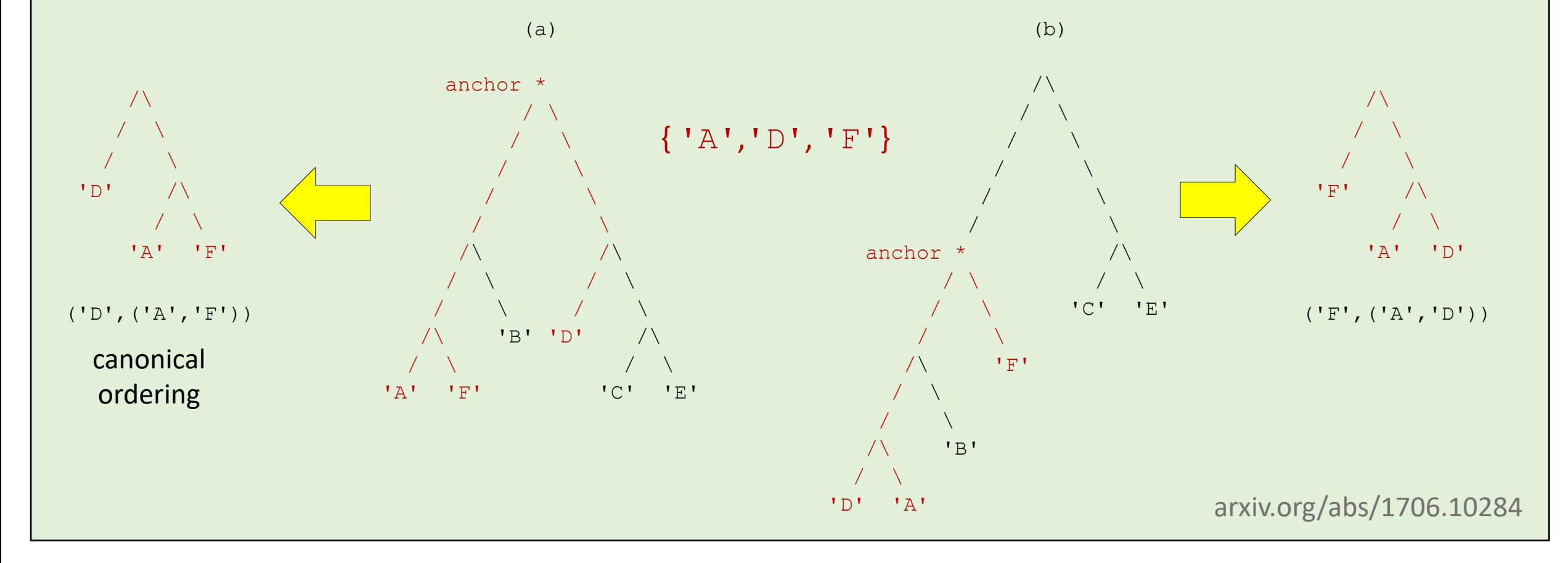